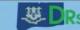

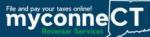

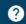

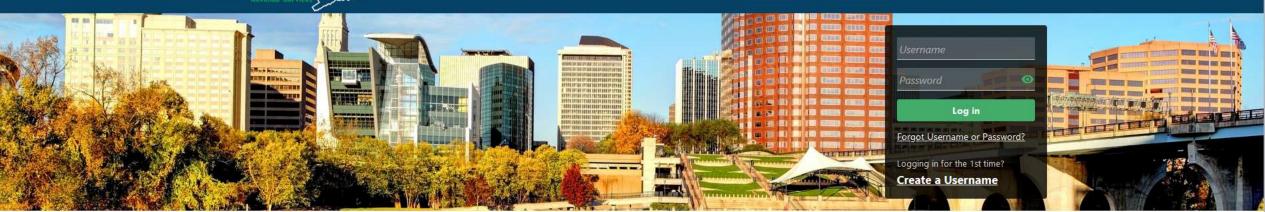

# Submitting W-2s: "Key and Send"

#### **Tutorials**

Tutorials to provide assistance with functionality included within myconneCT

- > How do I create a username?
- > How do I file a Sales Tax return?
- > More Tutorials

### File 1099-MISC

Submit bulk file for 1099-MISC and associated CT-1096.

- > File 1099-MISC/CT-1096
- > Find a Submission

### Additional Links

Navigate to other relevant DRS Sites

- New Business/Need a CT Registration Number?
- > TSC Homepage

DRS Home CT.gov Home Feedback/Questions

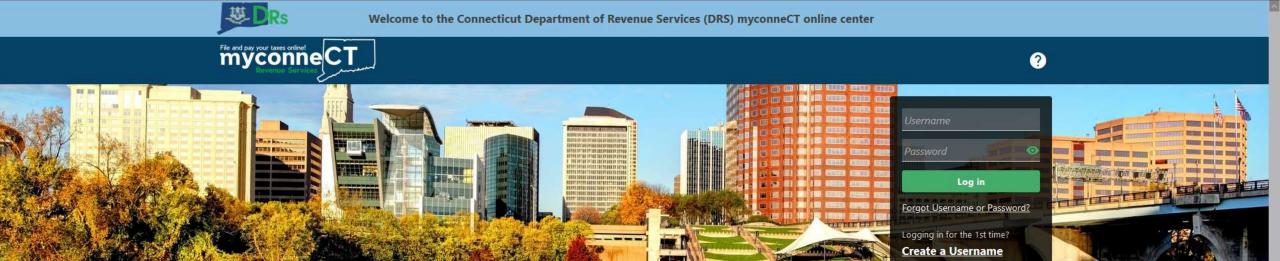

The data you see in this tutorial is completely fictitious. It was made for instructional purposes only. Any resemblance to a real person or business is completely coincidental.

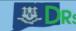

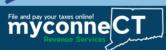

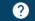

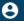

Not seeing what you're looking for? Click the 'More...' tab for other options such as updating names, addresses, and viewing correspondence.

#### ABC COMPANY LLC

Welcome, Jane Smith

You last logged in on Saturday, Nov 7, 2020 11:46:32 AM

Manage My Profile 1

30459035000

1000 MAIN ST HARTFORD CT 06103-1208

Summary

Action Center 8

Settings More...

# Once you are logged in to myconneCT, the Summary page is displayed.

## Withholding

Payroll

ABC COMPANY LLC

1000 MAIN ST

HARTFORD CT 06103-1208

Return Period Ending On 31-Dec-2020

Quarterly - Payroll Filer

31-Jan-2021

#### Account

CT Tax Reg No: 30459035000

Account ID: 0000114698

Balance

(\$378.00)

- > View/File Returns and View Period Detail
- > Make a Payroll Payment

## **Available Prepayments**

Payment Frequency: Quarterly

Pending Payments

\$0.00

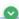

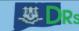

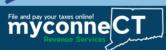

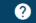

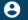

Not seeing what you're looking for? Click the 'More...' tab for other options such as updating names, addresses, and viewing correspondence.

#### ABC COMPANY LLC

Welcome, Jane Smith

Manage My Profile 1

30459035000

You last logged in on Saturday, Nov 7, 2020 11:46:32 AM

1000 MAIN ST HARTFORD CT 06103-1208

Locate the Withholding account and click the View/File Returns and View Period Detail hyperlink for the Withholding tax type in the Account sub panel.

## Withholding Return Period Ending On 31-Dec-2020 Payroll Quarterly - Payroll Filer ABC COMPANY LLC 1000 MAIN ST 31-Jan-2021 HARTFORD CT 06103-1208 View/File Returns and View Period Detail Account > Make a Payroll Payment CT Tax Reg No: 30459035000 Account ID: 0000114698 Balance (\$378.00)**Available Prepayments** Payment Frequency: Quarterly **Pending Payments** \$0.00

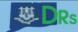

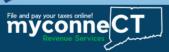

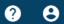

< ABC COMPANY LLC

# Locate the W-2s/CT-W3 Annual Reconciliation of Withholding return and click File Now.

| Returns Periods |                                      |              |                      |
|-----------------|--------------------------------------|--------------|----------------------|
| Returns         |                                      |              | ₩ ₩                  |
| Period          | Return                               | Status       |                      |
| 31-Mar-2021     | CT-941 Reconciliation of Withholding |              | File Now             |
| 31-Dec-2020     | CT-941 Reconciliation of Withholding |              | File Now             |
| 31-Dec-2020     | W-2s/CT-W3 Annual Reconciliation of  | Withhol      | File Now             |
| 30-Sep-2020     | CT-941 Reconciliation of Withholding | Return Filed | View or Amend Return |
| 30-Jun-2020     | CT-941 Reconciliation of Withholding | Return Filed | View or Amend Return |

DRS Home CT.gov Home Feedback/Questions

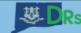

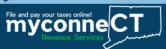

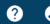

# W-2s/CT-W3 Annual Reconciliation of Withholding

01-Feb-2021

Due Date

31-Dec-2020

Withholding

30459035000

ABC COMPANY LLC

If you have W-2s to enter, click **Yes**.

## W-2s/CT-W3 Annual Reconciliation of Withholding

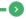

W2's to File

## You can submit your W-2s in 2 different formats

- 1) A pre-defined comma separated value format as defined here: .CSV File Layout
- 2) File using the standardized EFW2 file format as defined in the CT Annual Wage Informational Publication. This file is usually generated by accounting/payroll software

Do you have W-2 forms to enter?

How would you like to upload your W-2 Data?

Please select your file format

| ecounting/payron sortware |                          |
|---------------------------|--------------------------|
| No                        | Yes                      |
| Bulk File                 | Key and Send             |
| CSV File                  | Standardized File Layout |

Cancel

Save Draft

< Previous

Next

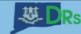

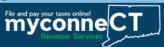

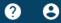

## W-2s/CT-W3 Annual Reconciliation of Withholding

01-Feb-2021

Due Date

In this example, we will select the "Key and Send" option for submitting W-2 information.

Then, click **Next** to enter the W-2 information.

31-Dec-2020 Withholding

30459035000

ABC COMPANY LLC

W-2s/CT-W3 Annual Reconciliation of Withholding

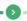

W2's to File

# You can submit your W-2s in 2 different formats 1) A pre-defined comma separated value format as defined here: .CSV File Layout

2) File using the standardized EFW2 file format as defined in the CT Annual Wage Informational Publication. This file is usually generated by accounting/payroll software

Do you have W-2 forms to enter?

How would you like to upload your W-2 Data?

Please select your file format

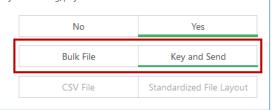

Cancel

Save Draft

Previous

Next

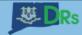

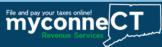

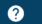

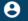

# W-2s/CT-W3 Annual Reconciliation of Withholding

01-Feb-2021

Due Date

31-Dec-2020

Withholding

30459035000

ABC COMPANY LLC

Click Add a Record to add employee W-2 information.

## W-2s/CT-W3 Annual Reconciliation of Withholding

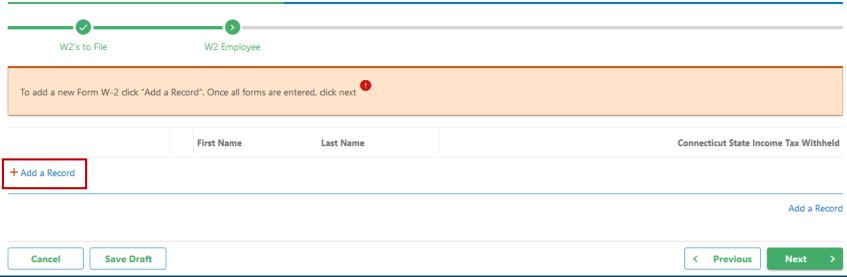

DRS Home CT.gov Home Feedback/Questions

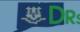

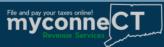

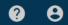

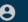

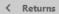

# Enter all required information, then click **Add**.

# W-2 Employee

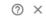

| Employee                            |                                       |                             |                       |
|-------------------------------------|---------------------------------------|-----------------------------|-----------------------|
| Social Security Number              | First Name                            | Middle Name                 | Last Name             |
| ***-**-9999                         | EXAMPLE                               |                             | EMPLOYEE              |
| Country                             | Address Line 1                        | Address Line 2              |                       |
| USA                                 | 43 MAIN ST                            |                             |                       |
| City                                | State                                 | Zip                         |                       |
| GROTON                              | CONNECTICUT                           | 06340-0000                  |                       |
| Federal Wages                       |                                       |                             |                       |
| State of Income Tax Withheld        | Federal Wages, Tips, Etc.             | Federal Income Tax Withheld | Social Security Wages |
| CONNECTICUT                         | 25,100.00                             | 2,500.00                    | 25,000.00             |
| Social Security Tax Withheld        | Medicare Wages and Tips               | Medicare Tax Withheld       |                       |
| 150.00                              | 25,050.00                             | 550.00                      |                       |
| Connecticut Wages                   |                                       |                             |                       |
| Connecticut State Wages, Tips, etc. | Connecticut State Income Tax Withheld |                             |                       |
| 25,100.00                           | 800.00                                |                             |                       |
|                                     |                                       |                             |                       |

Cancel

Add

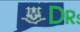

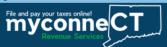

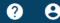

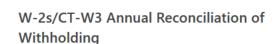

31-Dec-2020 Withholding

< Returns

30459035000

ABC COMPANY LLC

W-2s/CT-W3 Annual Reconciliation of Withholding

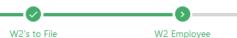

The record is added here.

Click the pencil icon to make edits to the existing record.

Click the **X** icon to remove the record.

Click Add a Record to add additional employee W-2 information.

Once you have entered all W-2 information, click **Next**.

| To add a new Form W-2 click "Add | a Record | d". Once all forms are entered, | click next |   |                       |                |
|----------------------------------|----------|---------------------------------|------------|---|-----------------------|----------------|
|                                  |          |                                 |            |   |                       |                |
|                                  |          | First Name                      | Last Name  | C | onnecticut State Inco | me Tax Withhel |
| ř                                | ×        | EXAMPLE                         | EMPLOYEE   |   |                       | 800.00         |
| + Add a Record                   |          |                                 |            |   |                       |                |
|                                  |          |                                 |            |   |                       | Add a Reco     |
| Cancel Save Draft                |          |                                 |            |   | < Previous            | Next >         |
|                                  | J        |                                 |            |   |                       |                |

# Enter the Connecticut Income Tax Withheld from Wages for each period. Then click **Next**.

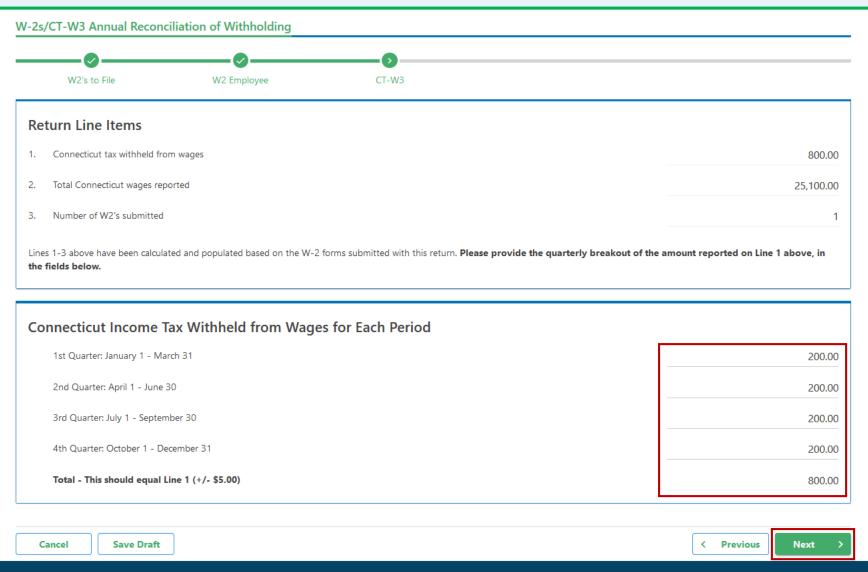

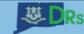

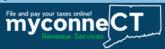

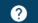

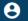

# W-2s/CT-W3 Annual Reconciliation of Withholding

01-Feb-2021

Due Date

31-Dec-2020

Withholding

30459035000

ABC COMPANY LLC

#### W-2s/CT-W3 Annual Reconciliation of Withholding

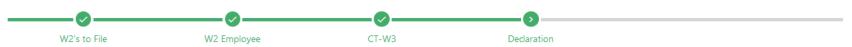

#### Declaration of Taxpayer(s)

I declare under the penalty of law that I have examined this return (including any accompanying schedules and statements) and, to the best of my knowledge and belief, it is true, complete, and correct. I understand the penalty for willfully delivering a false return or document to DRS is a fine of not more than \$5,000, imprisonment for not more than five years, or both.

Once you have agreed that all the information is correct, select "Submit" below to complete this filing. Upon successful filing, you will receive a confirmation number and the option to print a copy of this filing information.

#### Sign Here

Taxpayer's Signature Example Signature

Enter your electronic signature, then click Submit.

Cancel

Save Draft

< Previous

Submit

DRS Home CT.gov Home Feedback/Questions

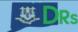

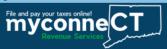

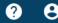

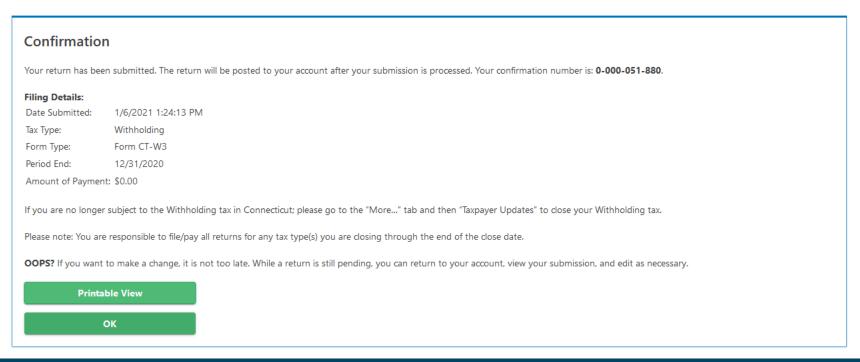

Upon successful submission of your return, you will be directed to a Confirmation page. If you wish to print a copy of the return for your records, click the **Printable View** button to open a PDF version of the return in your browser.

# Form CT-W3 Printout (myconneCT Taxpayer Copy)

Connecticut CT-W3 Annual Reconciliation of Withholding

Period Ending On: 31-Dec-2020

You can use the browser tools to print a copy of the return for your personal records.

Important: Do not mail this confirmation page to the agency. Mailing in the confirmation page could result in duplicate filings and delayed processing of your return.

|                              | tax withheld from wag<br>ecticut wages reported<br>1-2's submitted |                                                                                                    | 1. \$<br>2. \$<br>3.                           | 800.00<br>25,100.00<br>1                |
|------------------------------|--------------------------------------------------------------------|----------------------------------------------------------------------------------------------------|------------------------------------------------|-----------------------------------------|
|                              | Р                                                                  | eriod                                                                                                    | 7.71                                           | ecticut Income Tax<br>held From Wages   |
| January 1 -<br>April 1 - Jul |                                                                    | 1 <sup>st</sup> Quarter<br>2 <sup>nd</sup> Quarter                                                                                                    | \$                                             | 200.00                                  |
| July 1 - Ser                 |                                                                    | 3rd Quarter                                                                                                    | \$<br>\$<br>\$<br>\$<br>\$                     | 200.00                                  |
|                              | December 31                                                        | 4 <sup>th</sup> Quarter                                                                                                    | <b>S</b> • • • • • • • • • • • • • • • • • • • | 200.00                                  |
|                              | **************************************                             | AN ADMINISTRAÇÃO DE CARACTERISTRA DE CARACTERISTRA DE CAR | / > > c                                        | 800.00                                  |
|                              | s should equal line 1                                              | (1) \$ 0.00)                                                                                                    | 4/                                             |                                         |
|                              | s should equal line 1                                              | Form W-2(s) Fil                                                                                                    |                                                | 000000000000000000000000000000000000000 |
|                              | s should equal line 1                                              |                                                                                                    |                                                | CT Tax Withheld                         |
| Total - This                 |                                                                    | Form W-2(s) Fil                                                                                                    | led                                            | CT Tax Withheld                         |

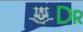

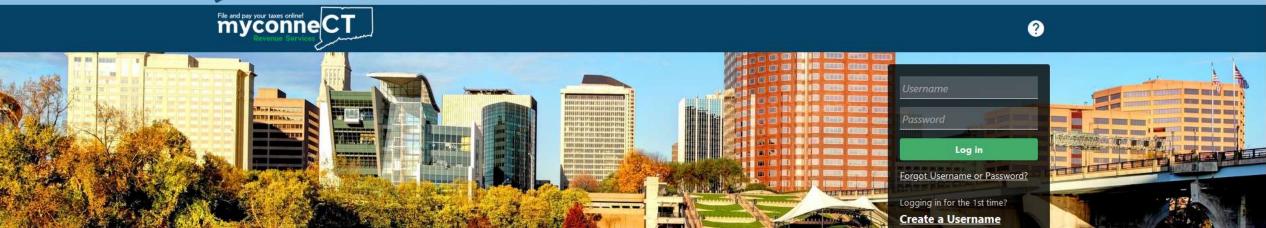

# Click here for more tutorials!

DRS Home CT.gov Home Feedback/Questions